**.profile**

[Linux systeme](https://www.abonnel.fr/tag/linux_systeme?do=showtag&tag=Linux_systeme)

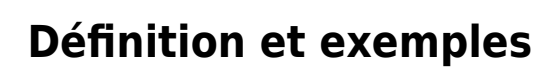

~/.profile est un fichier de configuration pour la shell Bash, qui est utilisé sur les systèmes d'exploitation Linux. Il est situé dans le répertoire personnel de l'utilisateur et est exécuté lorsque l'utilisateur se connecte au système. Il peut être utilisé pour définir des **variables d'environnement**, des [alias](https://www.abonnel.fr/informatique/linux/commandes/alias) de commande, des **fonctions personnalisées**, et d'autres **paramètres de configuration** pour la session de l'utilisateur.

Voir l'article sur [.bash\\_profile](https://www.abonnel.fr/informatique/linux/system/dossiers-remarquables/home/bash-profile) pour plus d'explication et d'exemples.

From: <https://www.abonnel.fr/> - **notes informatique & technologie**

Permanent link: **<https://www.abonnel.fr/informatique/linux/system/dossiers-remarquables/home/profile>**

Last update: **2023/02/19 07:54**

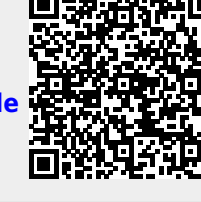